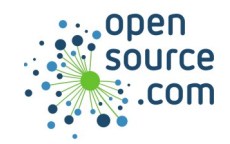

The Ansible **k8s** module enables you to manage Kubernetes objects with Ansible playbooks. The **k8s\_auth** module helps manage authentication.

.

## **K8s\_auth parameters**

Use the **k8s\_auth** module with clusters requiring explicit authentication procedures (you log in for a token, interact with the API using the token, then log out to revoke).

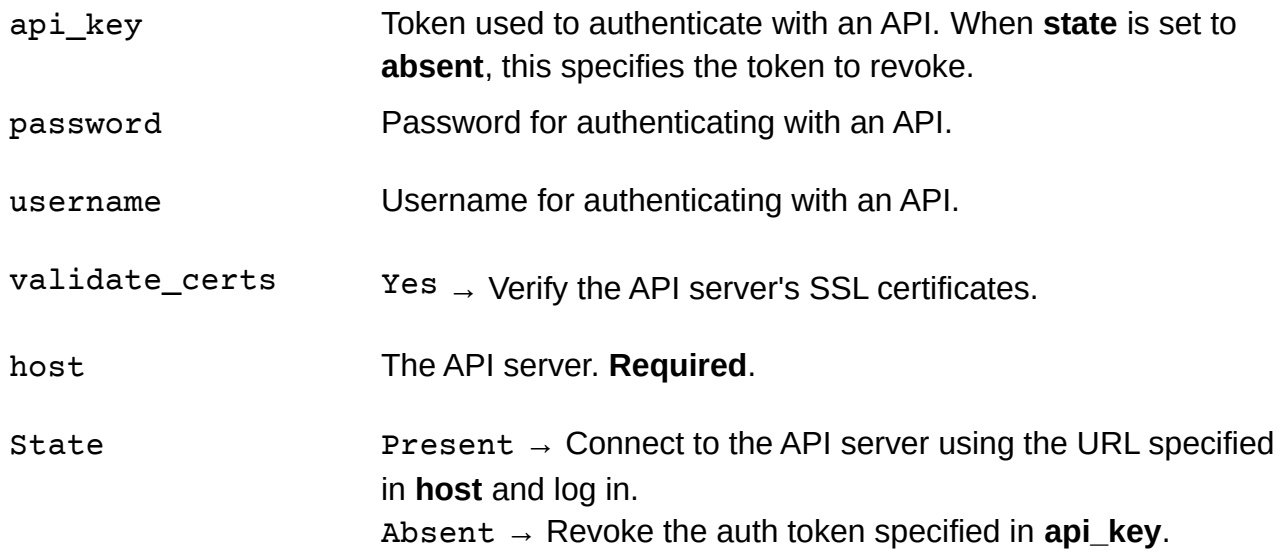

## **K8s\_auth example**

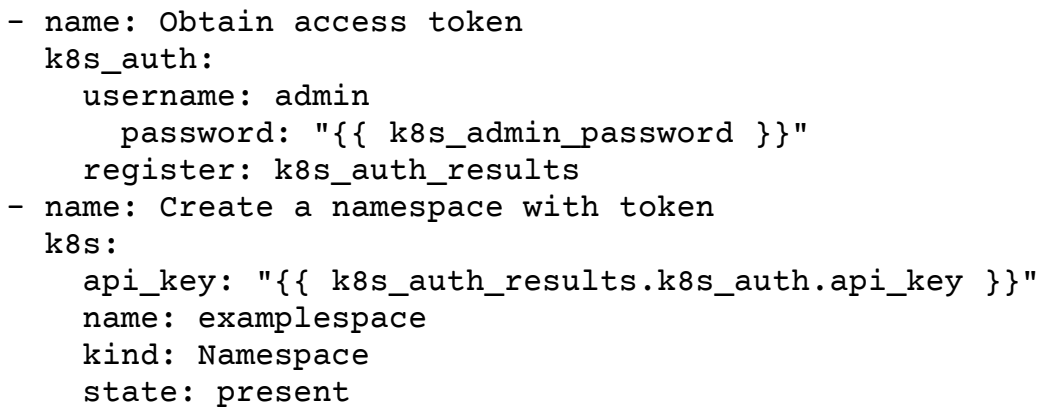

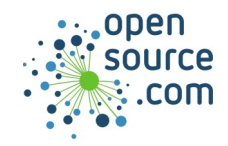

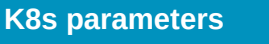

An API set up with HTTP Basic Auth can require an access key. For alternate access methods, such as OAuth2 in OpenShift, use the k8s\_auth module.

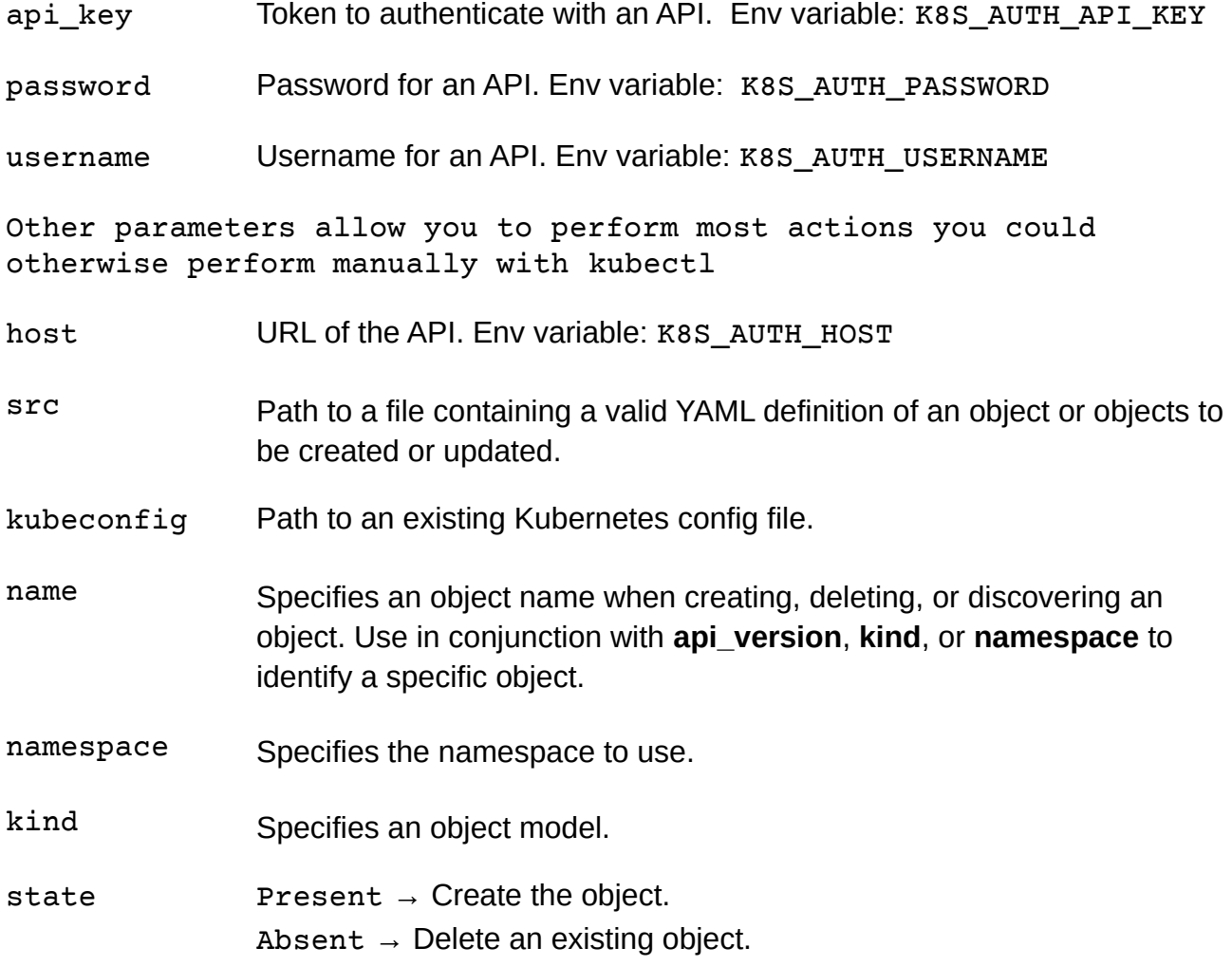